# O'ZBEKISTON RESPUBLIKASI SOG'LIQNI SAQLASH VAZIRLIGI

÷

 $\mathcal{E}_\mathbf{r}=-0.05$ 

### TOSHKENT PEDIATRIYA TIBBIYOT INSTITUTI

## **INSTITUT KENGASHI NIZOMI**

 $\sim 10^{-10}$ 

 $\mathbf{a}$ 

Toshkent-2022

Jã.

 $\sim$ 

Toshkent pediatriya tibbiyot instituti Kengashi raisi t.f.d., professor **B.T. Daminov**  $2022-y.$ 

#### I. Umumiy qoidalar

1. Toshkent pediatriya tibbiyot institutining Kengashi doimiy ravishda faoliyat yurituychi oliy kollegial organ hisoblanadi.

2. Kengash o'z faoliyatida O'zbekiston Respublikasi Konstitutsiyasi va gonunlari. Oʻzbekiston Respublikasi Prezidentining qarorlari, farmonlari va farmoyishlari, O'zbekiston Respublikasi Vazirlar Mahkamasining qaror va farmoyishlari, Oliy ta'lim, fan va innovatsiyalar vazirligining, Sogliqni saqlash vazirligining qarorlari va buyruqlari, Oliy ta'lim to'g'risidagi Nizom, Toshkent pediatriya tibbiyot instituti Ustavi va ushbu Nizomga, shuningdek, boshqa qonun hujjatlariga tayanadi.

3. Kengash o'z ish faoliyatini qonuniylik, amaldagi qonun hujjatlariga muvofiq oshkoralik, mustaqillik, masalalarni erkin muhokama qilish, jamoa fikrini hisobga olish prinsiplari asosida amalga oshiradi.

4. Kengash ishini rejalashtirish, muhokamali masalalar materiallarini tayyorlash, majlislar o'tkazish va qarorlar qabul qilish, qabul qilingan qarorlarning bajarilishini nazorat qilish tartibini belgilaydi.

5. Kengash 2021-yil 24 dekabrdagi PQ-60- sonli qarorga muvofiq davlat oliy ta'lim muassasalarining akademik va tashkiliy-boshqaruv mustaqilligini ta'minlash chora-tadbirlar to'g'risidagi xamda bo'yicha qo'shimcha O'zbekiston Respublikasi Prezidentining 2019-yil 8-oktyabrdagi PF-5847-son Farmoni bilan tasdiqlangan O'zbekiston Respublikasi oliy ta'lim tizimini 2030-yilgacha rivojlantirish konsepsiyasida belgilangan vazifalar ijrosini izchil ta'minlash, shuningdek, oliy ta'lim muassasalarining mustaqilligini kengaytirish, ular faoliyatida davlat ma'muriy boshqaruvini keskin kamaytirish hamda shu orqali o'zgaruvchan mehnat bozori talablariga javob bera oladigan yuqori malakali kadrlar tayyorlovchi davlat oliy ta'lim muassasalarini shakllantirish maqsadida, 2022/2023 o'quv yilidan boshlab moliyaviy mustaqillik berilgan davlat oliy ta'lim muassasalariga berilgan qo'shimcha vakolatlarga muvofiq faoliyat olib boradi.

6. Kengash tarkibi ToshPTI rektorining buyrug'i bilan tasdiqlanadi. Nizom bo'yicha Kengash tarkibiga quyidagilar kiradi: Rektor (rais), prorektorlar, fakultet dekanlari, kafedra mudirlari, tarkibiy bo'limlar rahbarlari, jamoat tashkilotlar rahbarlari va boshqa manfaatdor idoralarning vakillari, shuningdek, oliy o'quv yurti talabalari va xodimlari kasaba uyushmalarining vakillari. Professor-o'qituvchilar tarkibidan Kengashga saylanuvchi a'zolarning soni rektorning buyrugʻi bilan

belgilanadi. Kengash tarkibiga institutning muayyan yo'nalish muammolari bo'yicha ishlayotgan yirik olim va mutaxassislari ham kiritilishi mumkin. Vakolat muddati - 5 yil. Xar o'quv yilining boshida, xar xil sabablarga kura Ilmiy kengash tarkibidan chiqqanlar o'rniga, yangi a'zolar saylanadi yoki nizom buyicha kiritiladi.

#### II. Kengashning asosiy vakolatlari va vazifalari

Kengashning maqsadi - institut jamoasi sa'yi-harakatlari, intellektual salohiyati va boshqa imkoniyatlarni O'zbekiston Respublikasining "Ta'lim to'g'risida"gi va "Kadrlar tayyorlash milliy dasturi to'g'risida"gi qonunlarida belgilangang vazifalarning bajarilishini ta'minlash, Oliy ta'limning davlat ta'lim standarti talablari darajasida mukammal bilim, malaka, koʻnikmalarga ega boʻlgan professional mutaxassislar tayyorlashga yoʻnaltirishdan iborat

Toshkent pediatriya tibbiyot instituti Kengashi:

1. Kadrlar tayyorlash milliy dasturiga muvofiq davlat ta'lim standartlari, o'quv rejalari va dasturlarining qat'iy bajarilishini o'rganib chiqadi hamda ustivor masalalar boʻyicha tavsiya va topshiriqlar belgilaydi;

2. Fakultetlarning o'quv, ilmiy-tadqiqot, ma'naviy-ma'rifiy va davolash ishlari to'g'risida, akademik litseylar, qabul komissiyasining qabul natijalari to'g'risidagi hisobotlarini eshitadi hamda tegishli qaror qabul qiladi;

3. Ilmiy-tadqiqot, ma'naviy-ma'rifiy ishlar rejalari ijrosi, professoro'qituvchilar tarkibining malaka oshirish va qayta tayyorlash masalalarini muhokami qiladi hamda tegishli qarorlarni qabul qiladi;

4. Fakultet va kafedralarni ochish, tugatish, o'zgartirish, shuningdek marketing xizmati takliflarini hisobga olgan holda yangi bakalavriat yoʻnalishlari va magistratura mutaxassisliklari boʻyicha kadrlar tayyorlashni yoʻlga qoʻyish yoki to'xtatish bilan bog'lik masalalar bo'yicha qaror qabul qiladi;

5. Professor, dotsent ilmiy unvonini olishga intilayotgan izlanuvchilarning hujjatlarini koʻrib chiqadi va belgilangan tartibda ilmiy unvon olishga taqdim etadi;

6. Institut professor- o'qituvchilarning ingliz tilini bilishlarini ta'minlash va kompyuter texnologiyalari, Internetdan foydalana olishlari bo'yicha tayanch ko'nikmalarni shakllantirish masalalarini muhokama qiladi va chora- tadbirlar belgilaydi;

7. Ta'lim jarayonining o'quv adabiyotlari bilan ta'minlanganligi, yangi avlod darslik va o'quv qo'llanmalari, shuningdek innovatsion ta'lim texnologiyalarini qo'llashga asoslangan o'quv-uslubiy majmualarni tayyorlash va nashr etish masalalarini muhokami qiladi;

8. Doktorantura va mustaqil izlanuvchilik institutlariga nomzodlarni tavsiya etadi, ularnig shaxsiy rejalari va dissertatsiya mavzularini tasdiqlaydi;

9. Iqtidorli talabalar safidan va professor-o'qituvchilar tarkibidan nomzodlarni "El yurt umidi" jamg'armalari orqali xorijiy oliy ta'lim muassasalarida stajirovka o'tishga tavsiya etadi;

10. Oliy ta'lim muassasasi iqtidorli talabalari safidan O'zbekiston Respublikasi Prezidenti Davlat stipendiyasi va nomli davlat stipendiyalar tanlovida ishtirok etadigan nomzodlarni tavsiya etadi;

-2

11. Xorijiy mamlakatlarning oliy ta'lim muassasalari bilan hamkorlik aloqalarini o'rnatish bo'yicha qarorlar qabul qiladi.

Kengash kollegial muhokama qilish talab etiladigan, institut vakolatiga taalluqli bo'lgan boshqa masalalarni ham muhokama etish huquqiga ega.

#### III. Kengash faoliyatini tashkil etish.

1. Kengash rejasini ishlab chiqish va tasdiqlash.

2. Kengash ish rejalari institut ish rejalarini inobatga olgan holda bir o'quv yili uchun tuziladi xamda Kengash a'zolari muhokamasidan so'ng, rektor tomonidan tasdiglanadi.

3. Kengash ishini rejalashtirish institutda rejalashtirishni tashkil etishning umumiy koidalari va talablariga muvofiq amalga oshiriladi. Kengash majlislari, goida tarigasida, xar oyda bir marta o'tkaziladi.

4. Rejada Kengash muhokamasiga kiritilayotgan masalalarning aniq mazmuni, ularni koʻrib chiqish muddati, masalalarni tayyorlash uchun ma'sul Kengash a'zolari, Kengash majlis qarori loyihasi va boshqa materiallarni ishlab chiqishga institut mas'ul tarkibiy tuzilmalari ko'rsatiladi.

#### Kengash ish rejasini tuzish tartibi

prorektorlar, fakultet dekanlari, kafedra va boʻlim rahbarlari, Kengash a) ish rejasi loyihasiga masalalarni kiritish uchun oʻz takliflarini har yili 1-iyungacha Kengash kotibiga belgilangan shaklda taqdim etadi;

Kengash kotibi taqdim etilgan taklif va mulohazalarni umumlashtiradi,  $b)$ reja loyihasini tuzadi, prorektorlar bilan kelishilgan holda joriy yilning 15iyunigacha institut rektoriga taqdim etadi. Rektorning koʻrsatmalari asosida reja loyihasi Kengash kotibi tomonidan qayta ishlab chiqilib, Kengashning yangi o'quv yilidagi birinchi majlisiga muhokama uchun kiritiladi;

 $V)$ ish rejasining loyihasi Kengash majlisida muhokama qilib ma'qullangandan so'ng, institut rektori tomonidan tasdiqlanadi;

Kengashning tasdiqlangan ish rejasini Kengash kotibi prorektorlar, fakultet dekani, kafedra va boʻlim rahbarlariga yuboradi, ular esa bir hafta muddat ichida o'z xodimlarini ish rejasi bilan tanishtiradilar va ular tomonidan bajarilishi belgilangan tadbirlarni o'z vaqtida aniq ijro etilishi ustidan nazoratni ta'minlaydilar.

5. Kengash yoki uning raisi qarori bilan Kengashning tasdiqlangan rejasiga tuzatishlar kiritilishi, zarurat tugʻilganda esa navbatdan tashqari majlislar o'tkazilishi mumkin.

6. Kengash ish rejasiga kiritilgan masalalarni rejadan chiqarish yoki koʻrib chiqish muddatlarini o'zgartirish to'g'risidagi takliflar masala bo'yicha mas'ul bo'lgan shaxslarning taqdimotiga ko'ra, Kengash majlisida ko'riladi. Bunday holda masalani tayyorlashga mas'ul boʻlgan shaxs Kengashga asoslantirilgan tushuntirishni taqdim etishi lozim.

7. Kengash ish rejasi bajarilishi ustidan umumiy nazoratni Kengash raisi amalga oshiradi.

8. Kengash kun tartibiga kiritilgan masalalarni har tomonlama va chuqur muhokama qilish uchun koʻrilayotgan masala boʻyicha javobgar shaxslar, barcha zarur material va hujjatlarni majlisga 7 kun qolganda Kengash kotibiga yozma va elektron variantda taqdim etadilar.

-4

10. Kengash majlisida hisobot shaklidagi masalalar ko'rilayotganda qaror lovihasiga bajarilgan ishlarga doir ma'lumotnoma hamda hisobot bo'yicha materiallar asosida tayyorlangan slayd ilova qilinadi.

11. Kengashda muhokama qilinadigan o'quv-metodik va ilmiy- tadqiqot masalalari boʻyicha barcha materiallar dastlab tegishli ilmiy- uslubiy kengashlarda muhokama qilinadi.

12. Kengashda ko'riladigan masalani tayyorlashga mas'ul bo'lgan shaxs uning mazmunidan kelib chiqqan holda, ushbu masalaga taalluqli boʻlgan qonun va boshqa me'yoriy hujjatlarni o'rganib chiqadi.

13. Kengashda koʻrib chiqiladigan masalalar boʻyicha taqdim etiladigan Qaror loyihalari qoʻyidagi talablarga javob berishi shart:

garor loyihasining asoslantiruvchi gismi aniq ifodalangan bo'lishi shart:

qaror loyihasida takrorlanishlar oldini olish maqsadida mazkur masala bo'yicha oldin qabul qilingan qarorlar e'tiborga olinishi lozim.

14. Kengashning avvalgi qabul qilingan qarorlariga o'zgartirishlar kiritish yoki uni bekor qilish zarurati vujudga kelsa, masalani tayyorlashga mas'ul bo'lgan shaxs Kengash raisiga qaror bandining nomi, bayonnomaning tartib raqami va sanasi aniq ko'rsatilgan hamda qisqacha asoslangan tavsiyadan iborat bildirgi taqdim etadi.

15. Rejada ko'rsatilmagan masalalar Kengashda ko'rib chiqish uchun tashabbuskorning asoslantirilgan ma'lumotnomasi bo'yicha faqatgina Kengash raisining ruxsati bilan kun tartibiga kiritiladi.

16. Kengashning navbatdagi majlisi kun tartibining oxirgi varianti Kengash raisi tomonidan belgilanadi va Kengash kotibi tomonidan tuziladi. Kengash kotibi kengash a'zolariga navbatdagi Kengash kun tartibini shu kuni tarqatilishini ta'minlaydi.

#### IV. Kengash majlisini o'tkazish va qaror qabul qilish.

1. Kengash kotibi belgilangan ish rejaga muvofiq materiallar tayyorlangandan so'ng, majlis kun tartibini tuzadi va Kengash raisiga tasdiqlash uchun taqdim etadi. Zarur hollarda, Kengash raisi yopiq majlis o'tkazish haqida Kengashga qaror qabul qilish toʻgʻrisida taklif kiritishi mumkin.

2. Kengash majlisi kun tartibi, o'tkaziladigan kuni, vagti va joyi uning raisi tomonidan belgilanadi.

3. Kengash kotibi navbatdagi Kengash majlisining kun tartibini olgandan so'ng, ularning nusxasini ko'paytiradi va Kengash a'zolariga yuboradi.

4. Kengash kotibi Kengash majlislari boshlanishidan oldin qatnashchilarni roʻyxatga olishni tashkil etadi. Roʻyxatga olish yakuni bilan Kengash raisiga Kengash a'zolari va taklif etilganlarning ishtiroki haqida axborot beradi. Kengash majlisi uning tarkibidagi a'zolarning 2/3 ishtirok etganida xaqiqiy xisoblanadi.

5. Kengashga taklif etilgan shaxslar ularga taalluqli masalalar yuzasidan bo'ladigan muhokamalarda maslahat ovozi huquqida qatnashadilar. Kengash raisi (raislik etuvchi) ruxsati bilan ular muzokaralarda qatnashishi, oʻz e'tirozlari va takliflarini bildirishi mumkin.

J.

6. Kengash raisi (raislik etuvchi) majlisni ochadi. Kengash a'zolarini majlisga taklif etilganlar bilan tanishtiradi, masalalar muhokamasini tashkil qiladi (so'z beradi, reglamentga rioya qilinishini kuzatadi, tayyorlangan hujjat loyihalarini, mailisda koʻrilayotgan masalalar boʻyicha takliflarni ovozga qoʻyadi, ovoz berish natijalarini e'lon qiladi va h.k.), so'rovlar, ma'lumotlar, murojaatlar va takliflarni e'lon qiladi.

7. Kengash majlisi kun tartibi va uni o'tkazish tartibini ko'rib chiqish va tasdiqlashdan boshlanadi.

8. Ma'ruzalar uchun vaqt, odatda, 15 daqiqa doirasida, muzokaralarda soʻzga chiquvchilarga 5 daqiqagacha, ma'lumot va axborotlar berish uchun 3 daqiqagacha belgilanadi. Zarur hollarda rais (raislik etuvchi) soʻzga chiqish uchun belgilangan vaqtni o'zgartirishi mumkin.

9. Kengash nomiga yozma shaklda tushgan shaxsiy ariza va ma'lumotnomalar majlis oxirida yoki muhokama qilinishi jarayonida raislik qiluvchi tomonidan majlis ishtirokchilariga bildirilishi mumkin.

Muhokama qilinayotgan masalalar bo'yicha so'zga chiqish raislik qiluvchining garori bilan to'xtatiladi, ko'rilayotgan masalani muhokama qilishga doir so'zga chiqish tamom bo'lishi bilan ma'ruzachiga yoki hamma'ruzachiga xulosa uchun so'z beriladi.

10. Kengash majlisida masalalarni muhokama qilish jarayonida ahamiyatga molik bildirilgan e'tiroz va takliflar ko'rib chiqilishi lozim. Muhokama natijalari raislik etuvchi koʻrsatmasi bilan majlis bayonnomasida qayd etiladi.

11. Ma'ruza va so'zga chiquvchilarning ma'ruza matnlari Kengash mailisi yakunlanishi bilan Kengash kotibiga topshiriladi.

12. Institut kengashi azolari xar oyda bo'lib o'tadigan Kengash yig'ilishida (zarur uzrli sabab bo'lmaganda) ishtirok etishlari shart. Institut Kengash a'zolaridan bo'lib o'tgan Institut Kengash yig'ilishida 3-marta sababsiz ishtirok etmasa, kengash kotibi tomonidan kengash raisiga bildirgi taqdim etiladi va Kengash raisi tomonidan chora koʻriladi.

#### V. Kengash qarorlarining bajarilishini nazorat qilish

1. Kengash qarorlari ijrosi ustidan bevosita nazorat, ulardagi topshiriqlar mazmunidan kelib chiqib, ularni amalga oshirishga mas'ul etib belgilangan Kengash a'zolariga yuklatiladi, shuningdek, joriy faoliyat davomida barcha Kengash a'zolari tomonidan amalga oshiriladi.

2. Kengash doimiy ravishda o'z majlislarida qabul qilgan qarorlarining ijrosi ahvolini koʻrib boradi, ularning ijrosini nazorat qilishga mas'ul shaxslar, prorektorlar, fakultet dekanlari, monitoring va ichki nazorat boʻlimi hamda boshqa bo'lim rahbarlarining amalga oshirilgan ishlar haqidagi xisobotlarini eshitadi.

4. Kengash muayyan qarorlarining bajarilishi ustidan nazoratni amalga oshirish zimmasiga yuklatilgan mas'ul (javobgar) shaxslar o'tgan o'quv yilida qabul qilingan qarorlarning amalda bajarilishi yuzasidan Kengash oldida doimiy hisobot berib turadilar.

5. Kengash qarorlari institutning buyruqlari bilan amalga oshiriladi. Kengash faoliyati tartibi uning Kengash tasdiqlaydigan reglamentida belgilanadi.

- 2

### VI. Kengash hujjatlari va ishlarni yuritish

1. Kengash hujjatlari va ishlarni yuritish Kengash kotibi zimmasiga yuklatiladi.

2. Kengashning mazmuni boʻyicha hammaga tarqatilishi mumkin boʻlmagan ma'lumotlar aks ettirilgan qaror va boshqa hujjatlar ularni olgan shaxslar tomonidan maxfiy hujjatga tenglashtirilgan holda saqlanadi.

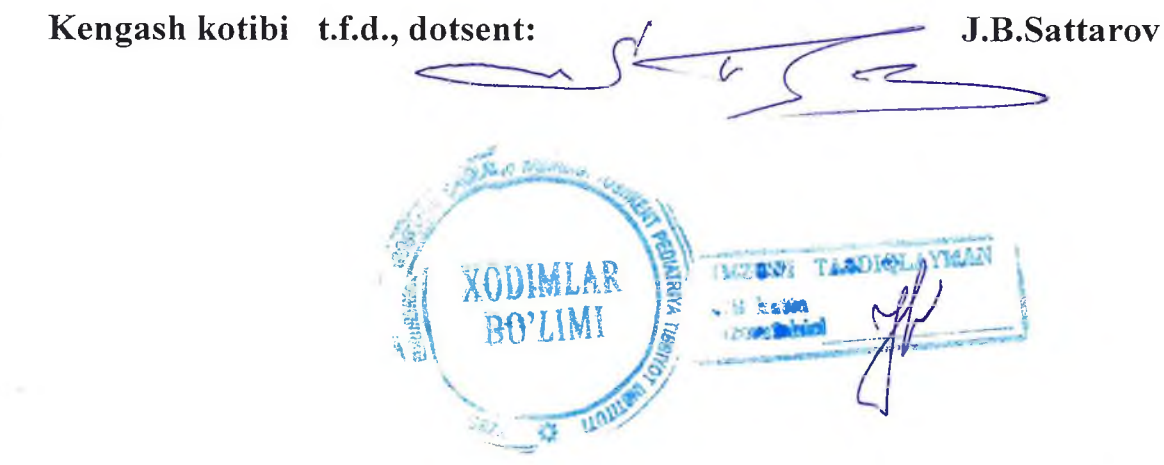

 $\sim$